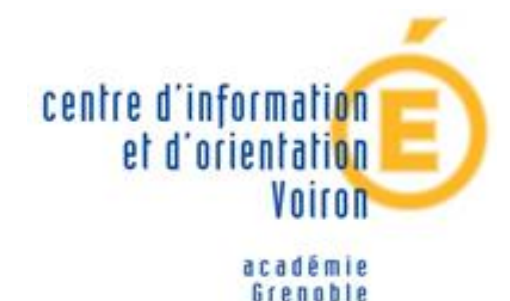

éducation nationale

**REPORTING & FRANCIST** 

# L'ORIENTATION POST-BAC

Psychologues de l'Education Nationale : Elsa Jegat, Flory Cadenat

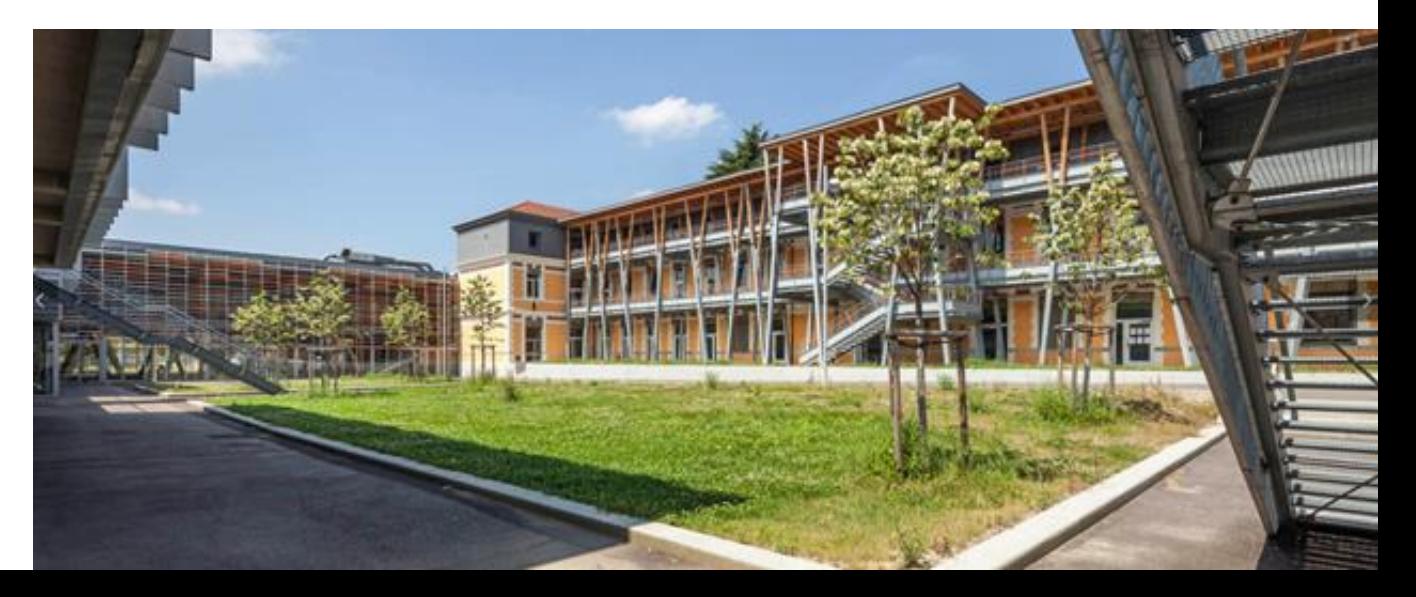

Lycée Ferdinand Buisson

# **LE SCHÉMA DES ÉTUDES SUPÉRIEURES**

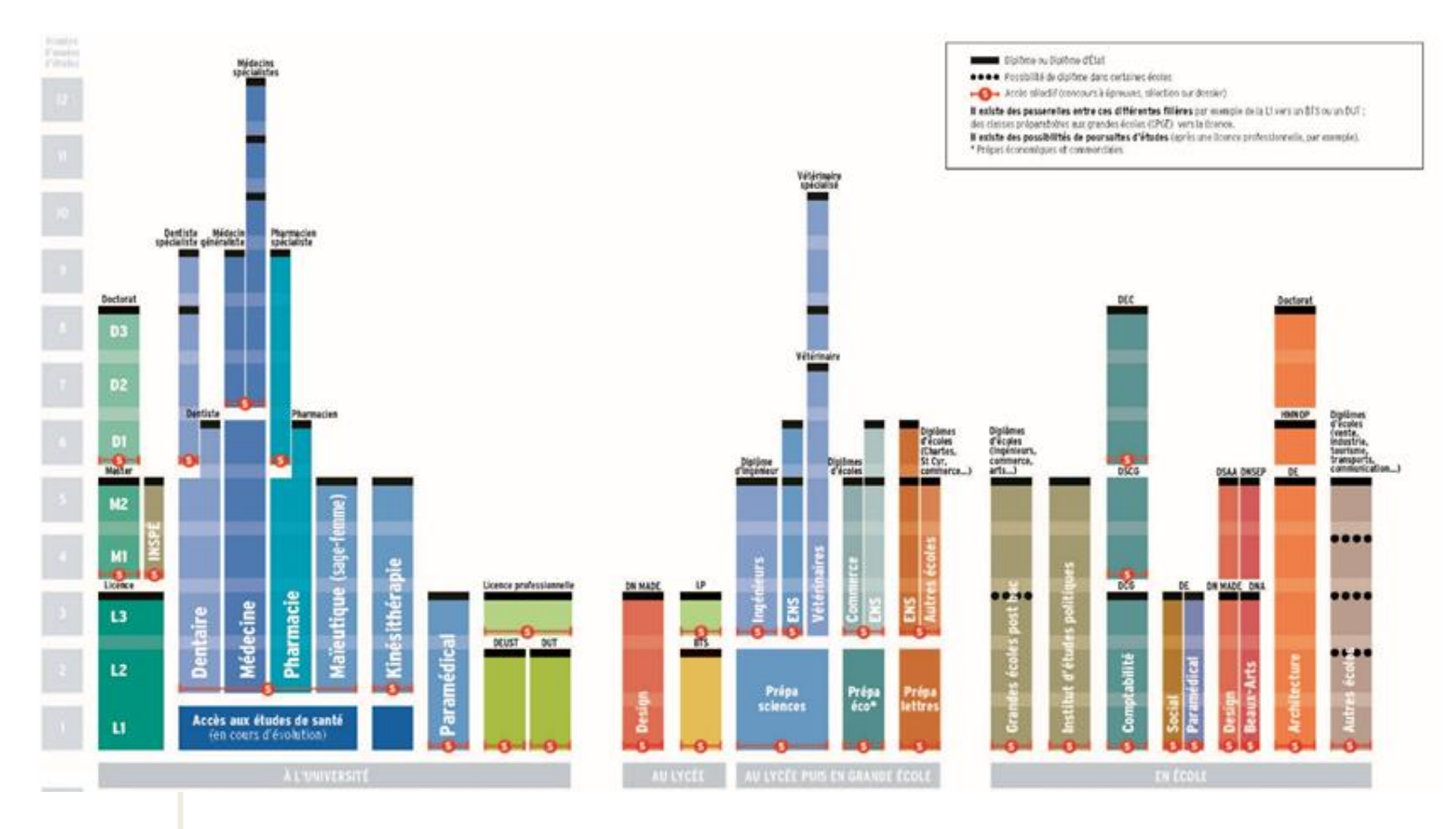

# **LES ENQUÊTES DU SAIO (2018)**

### **ACADÉMIE DE GRENOBLE**

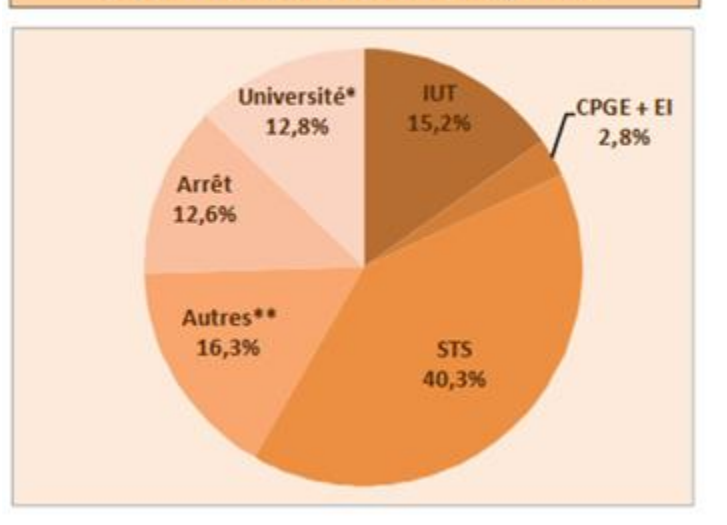

#### **BAC TECHNOLOGIQUES**

\* Université : hors IUT, y compris année de césure.

\*\* Autres = formations complémentaires d'un an et autres formations ou écoles spécialisées post-bac

# **LA LICENCE UNIVERSITAIRE**

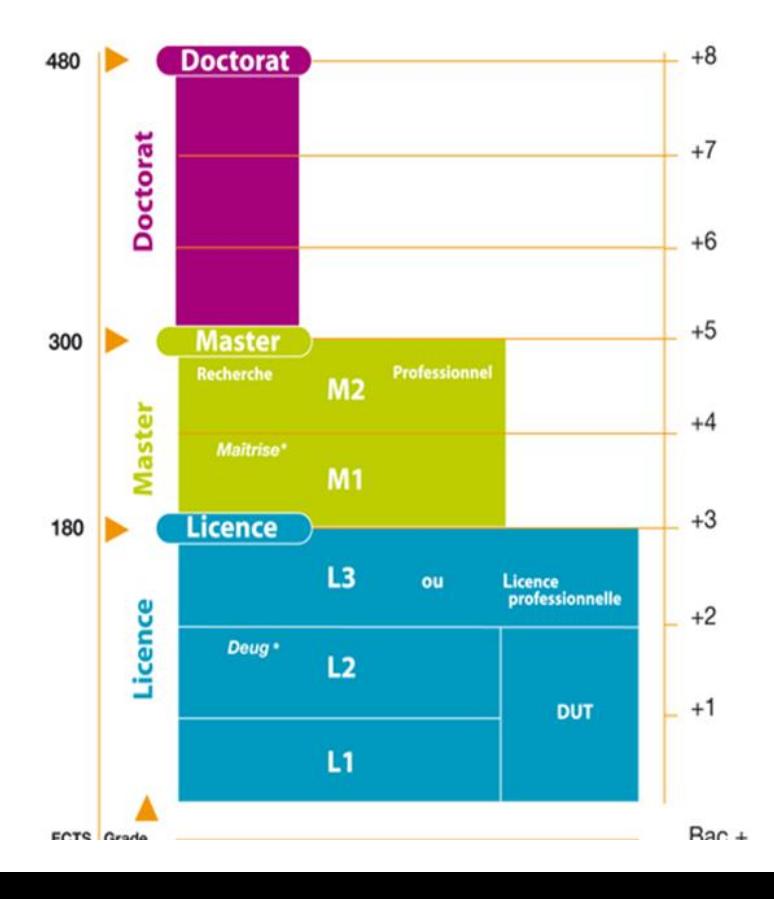

- Progressivité
- Organisation en semestres
- UE
- Entrée par « portail »
- Différents parcours
- 34 licences à Grenoble
- Double licences
- Sectorisation

### **Contenu des formations** : [Université Grenoble Alpes](http://www.univ-grenoble-alpes.fr/)

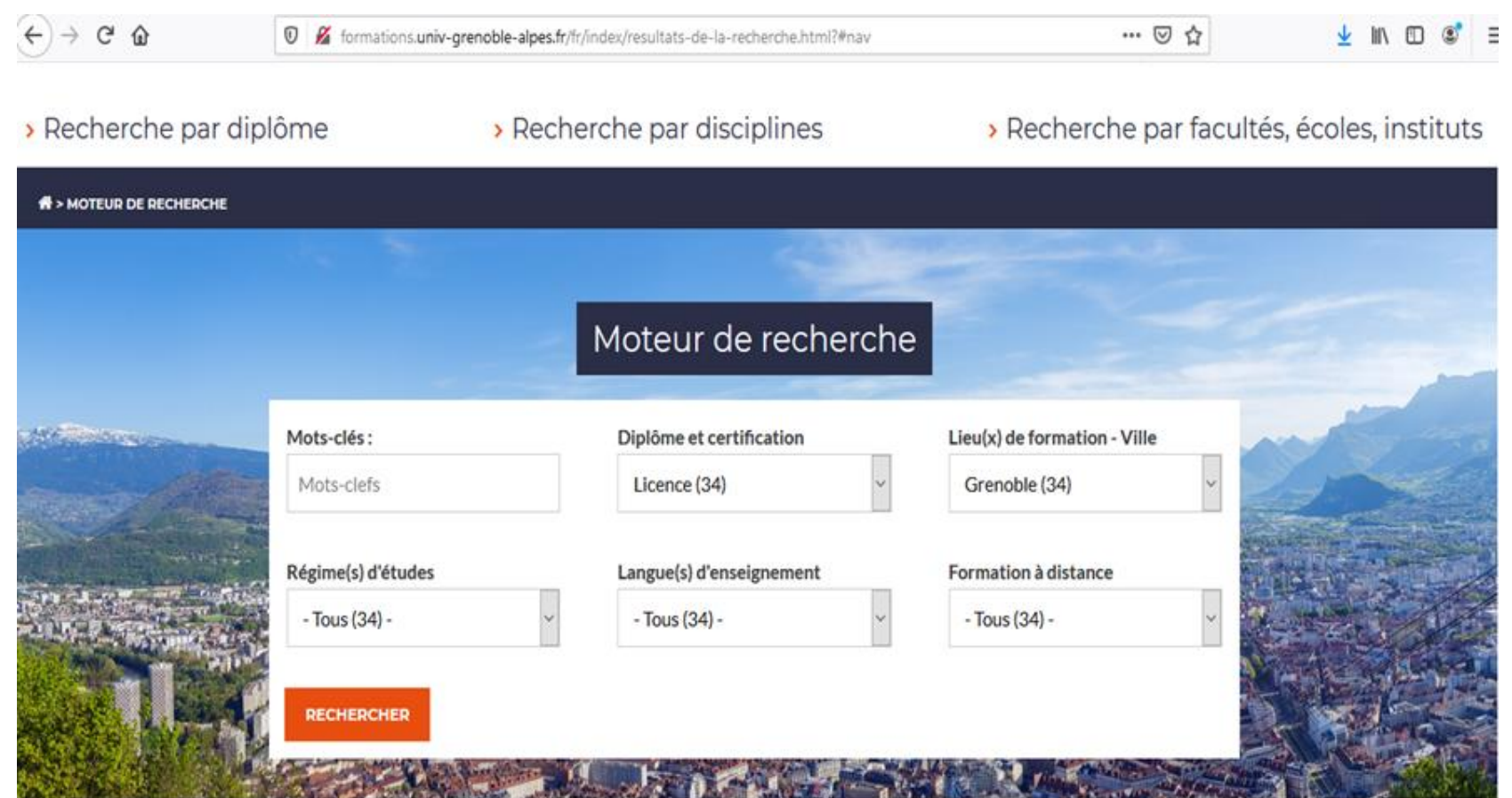

### Licence Electronique, énergie électrique, automatique

**MOTEUR DE RECHERCHE** Mots-clés : Mots-clefs Recherche avancée OK **RECHERCHE PAR** 

#### PORTAIL SCIENCES POUR L'INGÉNIEUR 1RE ANNÉE

#### Présentation et objectifs

Les enseignements du portail Sciences pour l'Ingénieur se situent dans la continuité du programme du lycée.

**DIPLÔME** 

Autres dinlâmes

Ce portail est destiné aux étudiants qui désirent s'orienter vers une formation à composante scientifique, technologique et professionnelle dans l'un des quatre domaines suivants : Électronique, énergie électrique, automatique ; Génie civil ; Génie des procédés ; Génie mécanique et productique. La réussite est largement dépendante du bagage scientifique acquis au lycée : en particulier, un bon niveau en physique et mathématiques est attendu, ainsi que des capacités d'abstraction, de rigueur sans

- 34 Licences possibles: contenu de chaque semestre explicité sur le site de l'UGA.
- Des soirées d'informations aux familles: « Ouvrez l'œil »: prochaine le 25 février sur les métiers de la santé.

#### Licence Ire année

#### ○ Semestre 1

- UE Mathématiques, outils pour les sciences et l'ingénieurie 1 66h 6 crédits
- UEO-FBI 30h 3 crédits
- UE Structure de la matière 59h 6 crédits
- UF Flectricité 60h 6 crédits
- UE Mécanique du point 1 30h 3 crédits
- UE Découverte des sciences pour l'ingénieur 60h 6 crédits
- Semestre 2
	- UE Mathématiques, outils pour les sciences et l'ingénieurie 2 63h 6 crédits
	- UE Optique géométrique 30h 3 crédits
	- UE Anglais / Pep 30h 3 crédits
	- UE Méthodes informatiques et techniques de programmation 60h 6 crédits
	- UE Mécanique du point 2 60h 6 crédits
	- 1 élément(s) au choix parmi 4
	- UE Conversion d'énergie 1 60h 6 crédits
	- UE Découverte du génie civil 59,5h 6 crédits
	- UE Découverte du génie des procédés 58,5h 6 crédits
	- UE Découverte du génie mécanique 60h 6 crédits

### **LE BACHELOR UNIVERSITAIRE ET TECHNOLOGIQUE (BUT)** ● BUT : DUT + Licence

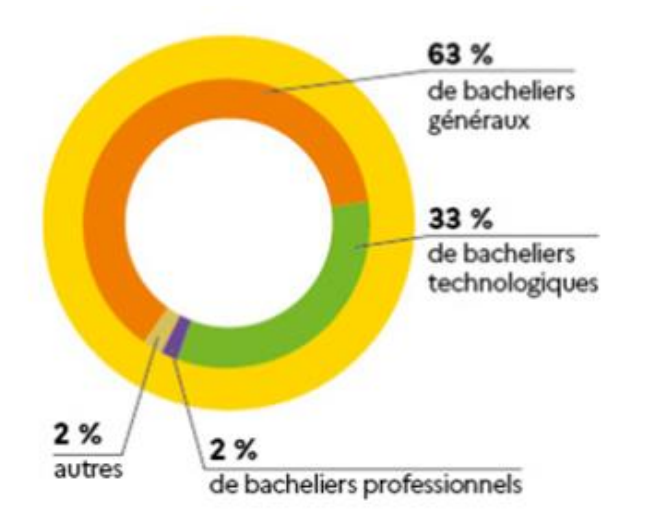

- Professionnelle
- Pluridisciplinaire
- Équilibre entre CM, TD, TP
- Projet tutoré
- 24 spécialités (toujours identiques)
- Exemple : (DUT Mesures Physiques)

### **Exemple du DUT Mesures Physiques : répartition horaire**

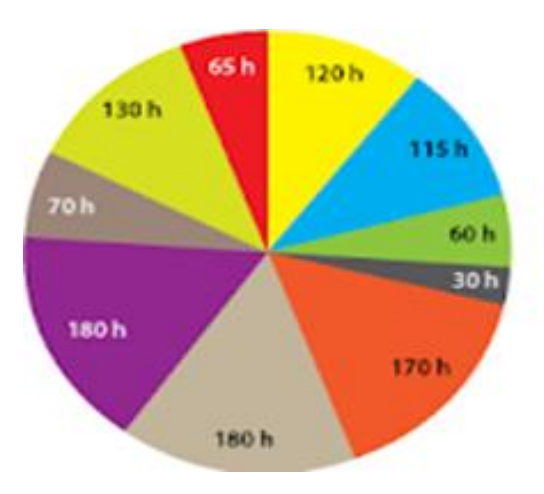

- Projet
- Langage, culture et communication
- Connaissances et pratiques socio-professionnelles
- Métrologie-Qualité
- Mathématiques et Informatique
- Électricité, électrotechnique, électronique et instrumentation
- Techniques d'analyse chimique et propriétés des matériaux
- Mécanique générale du solide
- Transferts thermiques, conversion d'énergie et machines thermiques
- Optique

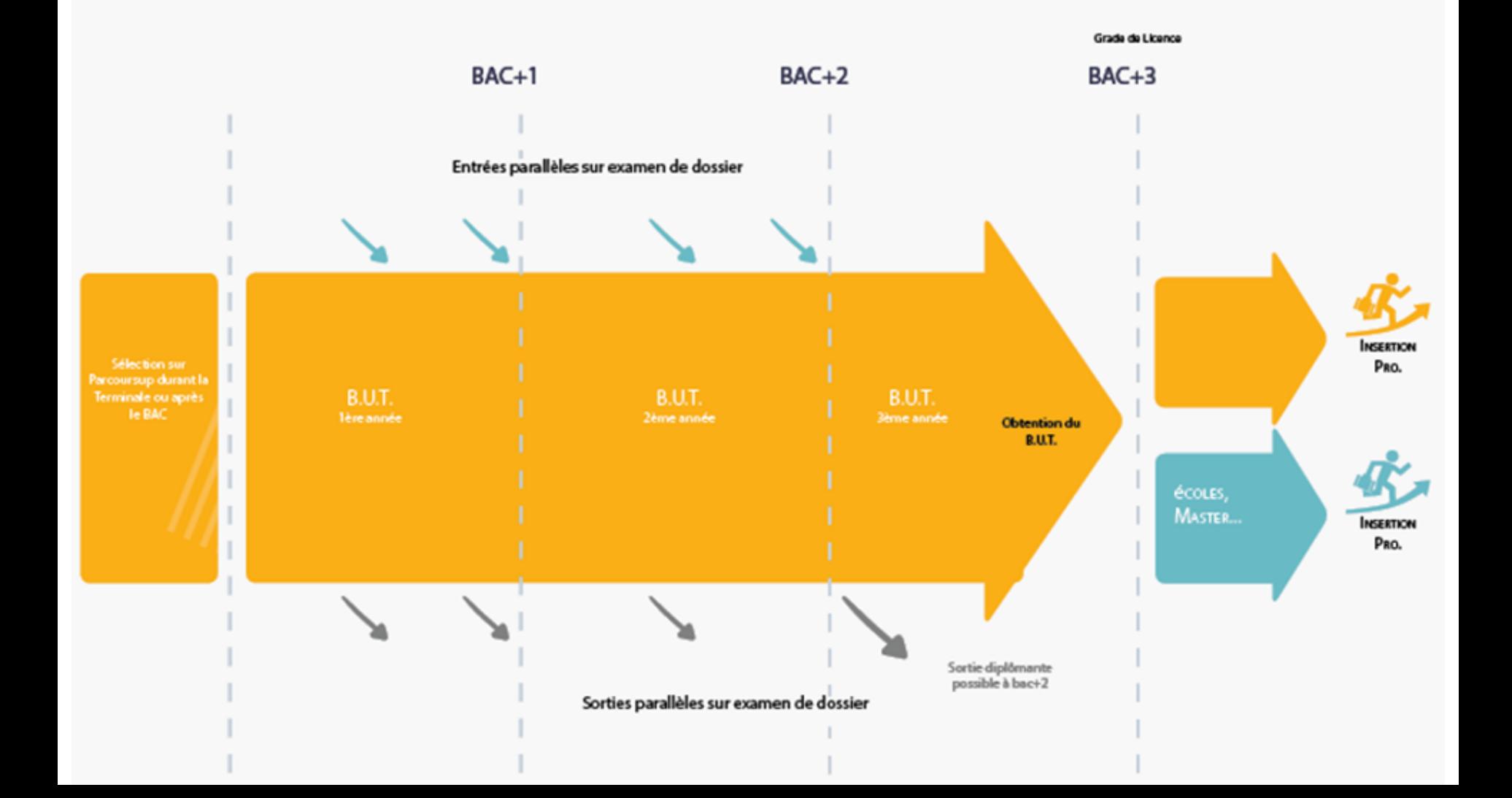

### BUT/LICENCE PROFESSIONNELLE : QUELLE DIFFÉRENCE ?

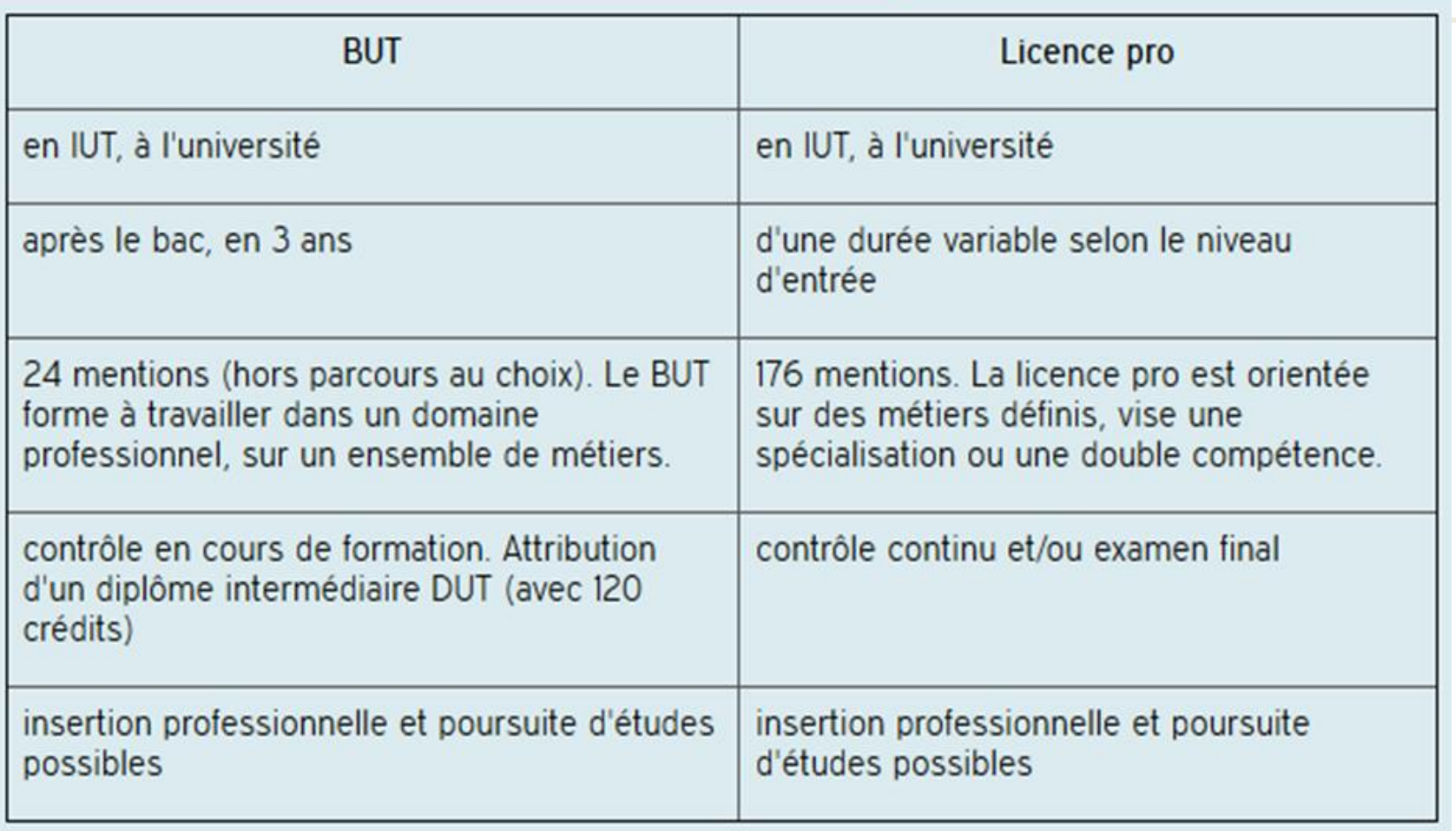

# **LE BREVET DE TECHNICIEN SUPÉRIEUR (BTS)** • En lycée

Le BTS s'adresse en priorité aux bacheliers technologiques et aux bacheliers professionnels.

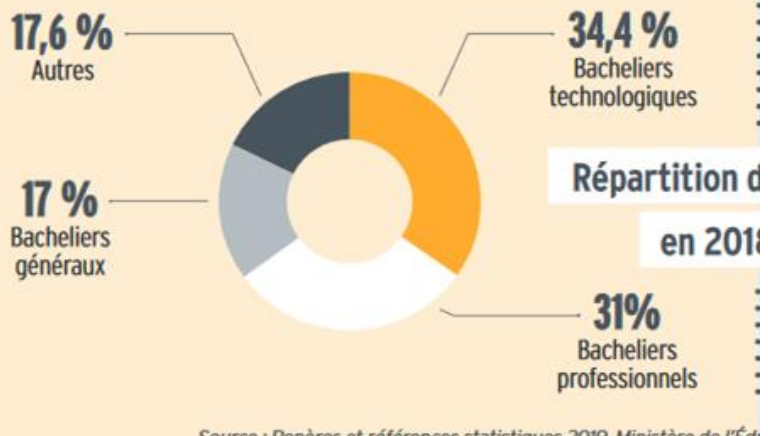

Source : Repères et références statistiques 2019, Ministère de l'Édi

académie de Nante  $\mathbf{m}$ **K.R.** (40) Hollin

\* onisep **GUIDES** 

- 
- 30/classe
- 122 spécialités
- Savoir-faire pointus
- 8 à 16 semaines de stage
- $\bullet$  Examen final + contrôle continu
- 53 % de poursuites d'études en moyenne

### **LES CLASSES PRÉPARATOIRES AUX GRANDES ECOLES (CPGE)**

## **BRIQUI ENTRE SCIENTIFIQUE ?**

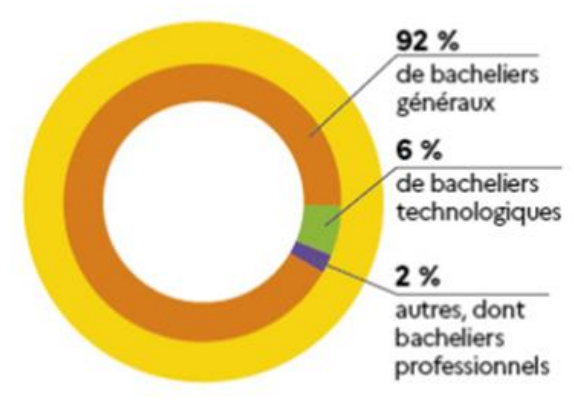

25 446 nouveaux inscrits en 1<sup>re</sup> année de prépa scientifique en 2019 Source: RERS 2020

- **Encadrement renforcé**
- En lycée : 30/classe
- Cours, TD, TIPE = Travaux d'initiative personnelle encadrés, devoirs et colle
- Rythme très soutenu de travail
- Validation de 120 crédits permettant une équivalence à l'université
- Accès aux : écoles d'ingénieurs, écoles normales supérieures, écoles de commerce, autres écoles (vétérinaire, IAE...)

### **Les classes prépa scientifiques**

#### Horaires d'une semaine

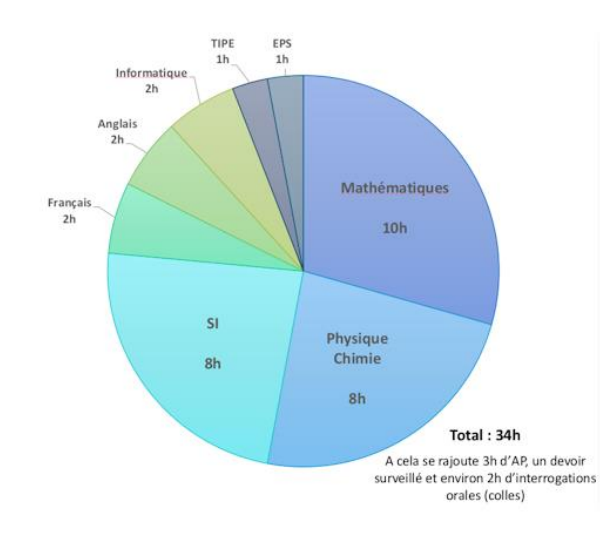

#### **EXIBI Avec un bac STI2D**

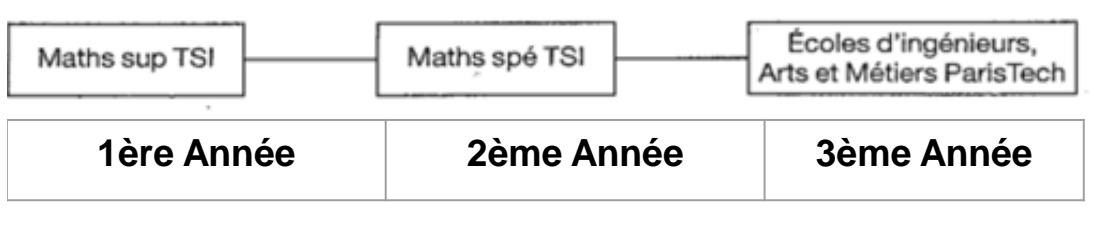

## **LES GRANDES ÉCOLES**

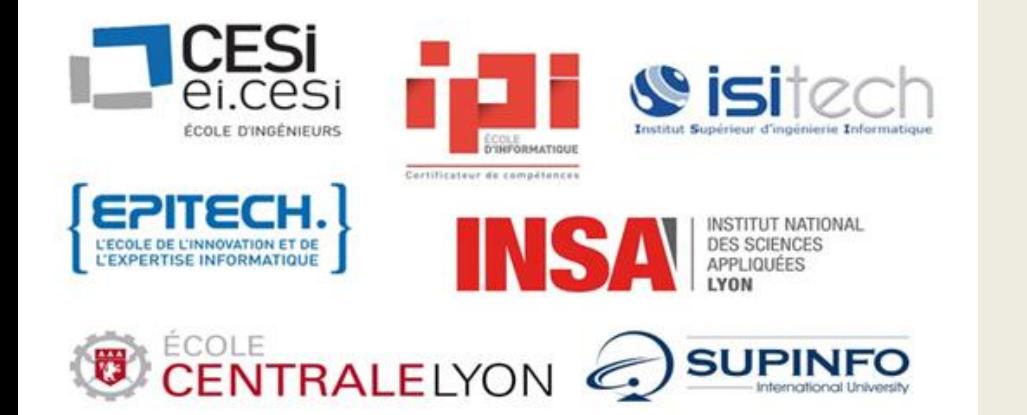

- Écoles d'ingénieurs post-bac (prépa intégrées)
- Écoles de commerce, marketing, gestion
- Écoles nationales d'Architecture
- IEP (9 en France, changement de processus de sélection)

# **RÉPARTITION DES EFFECTIFS**

en cycle ingénieur selon le domaine de formation en 2017-2018

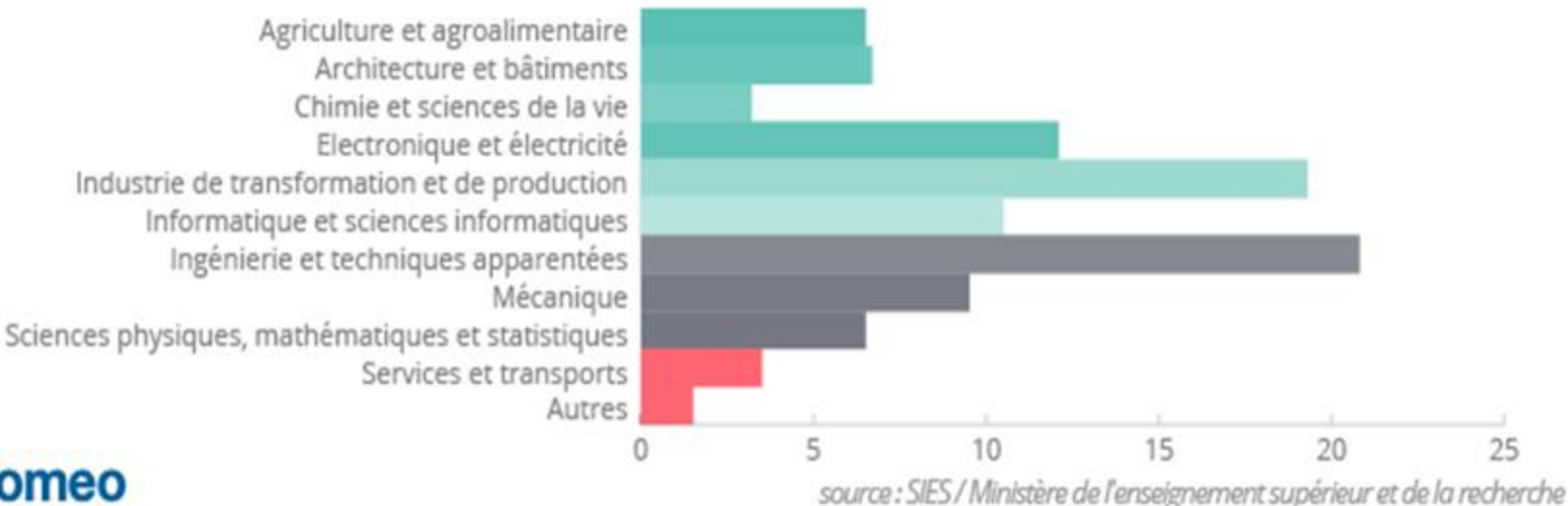

**Diplomeo** 

## **Les écoles d'ingénieurs**

- **40 000** ingénieurs diplômés/an en France
- 220 formations d'ingénieurs accréditées **CTI (Commission de Titres d'Ingénieurs)**
- Des écoles regroupées en réseaux
- **Provenance des étudiants en écoles d'ingénieurs :**

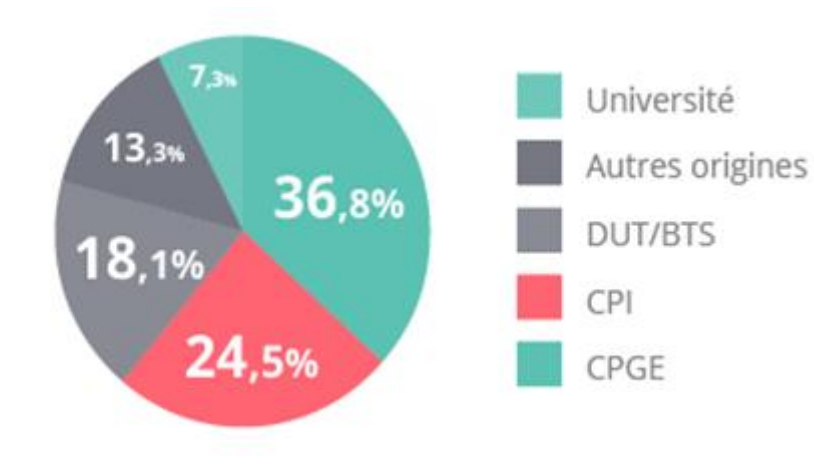

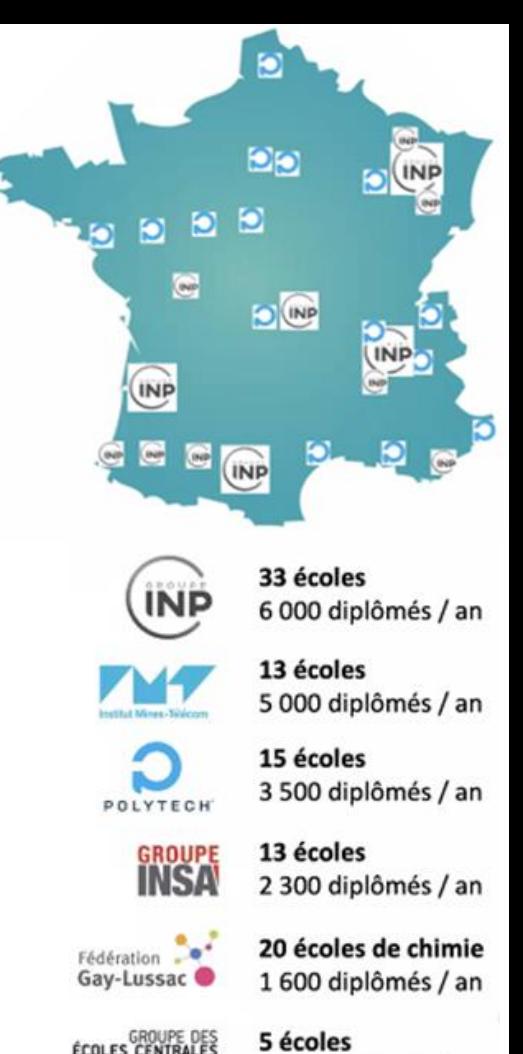

5 écoles 1500 diplômés / an

 $\bullet \bullet \bullet \bullet \bullet \circ \bullet$ 

### **Les 5 voies d'accès en écoles d'ingénieurs**

- 25% des élève intègrent une école après BAC
- 75% des élèves intègrent une école après  $BAC+2$  ou  $+3$

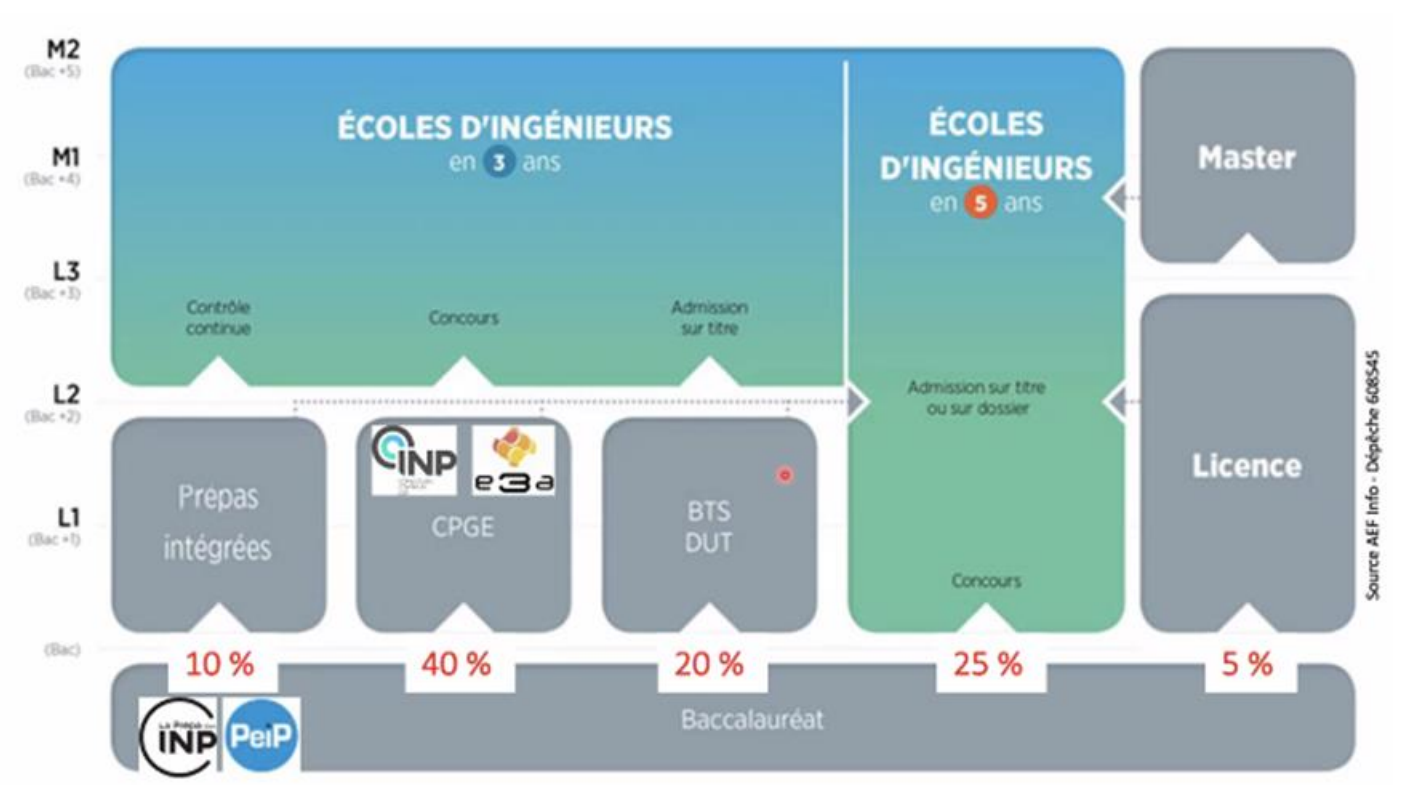

### **Focus sur l'école Polytech**

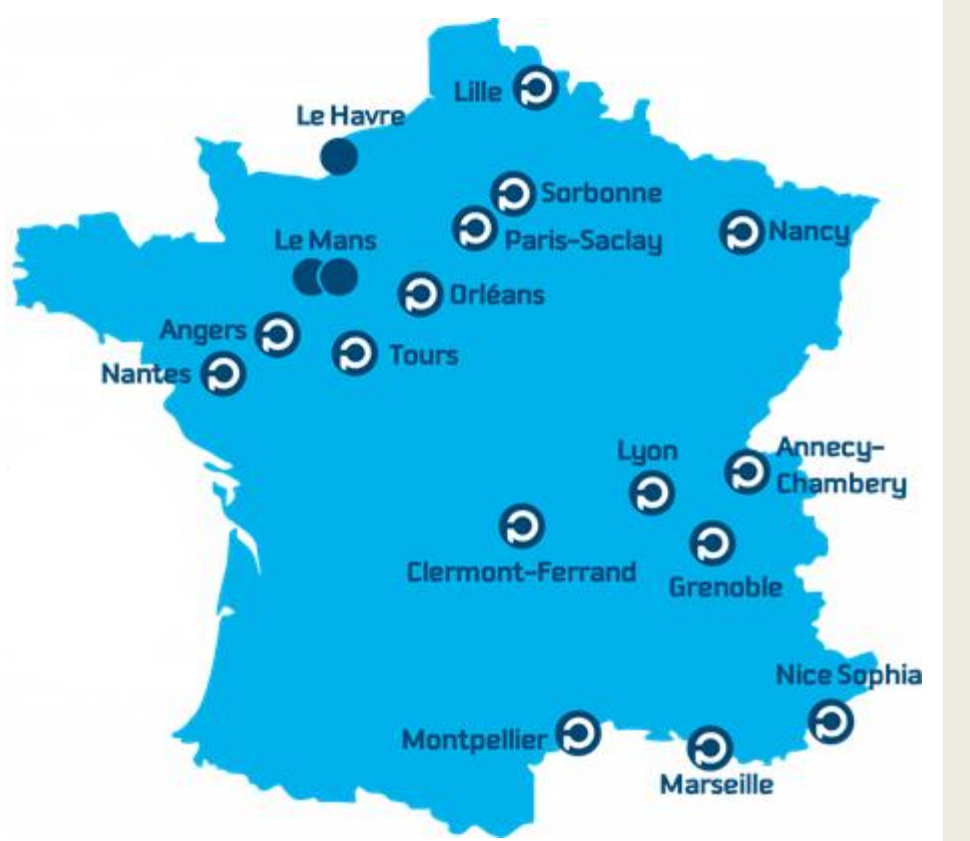

- Public concerné par le PeiP-Parcours des Écoles d'Ingénieurs Polytech- (2ans) : Bac **STI2D**, STL et Général
- Concours Geipi Polytech avec inscription sur **Parcoursup** (GEIPI [POLYTECH\)](http://www.geipi-polytech.org/)
- Etude du dossier pour les candidatures :
	- Notes de première : maths, physique chimie, anglais, bac de français
	- Notes de terminale : maths et 2ème spécialité choisie parmi PC / SVT, biologie, écologie / SI / NSI)

# **PARCOURSUP**

### **Un moteur de recherche**

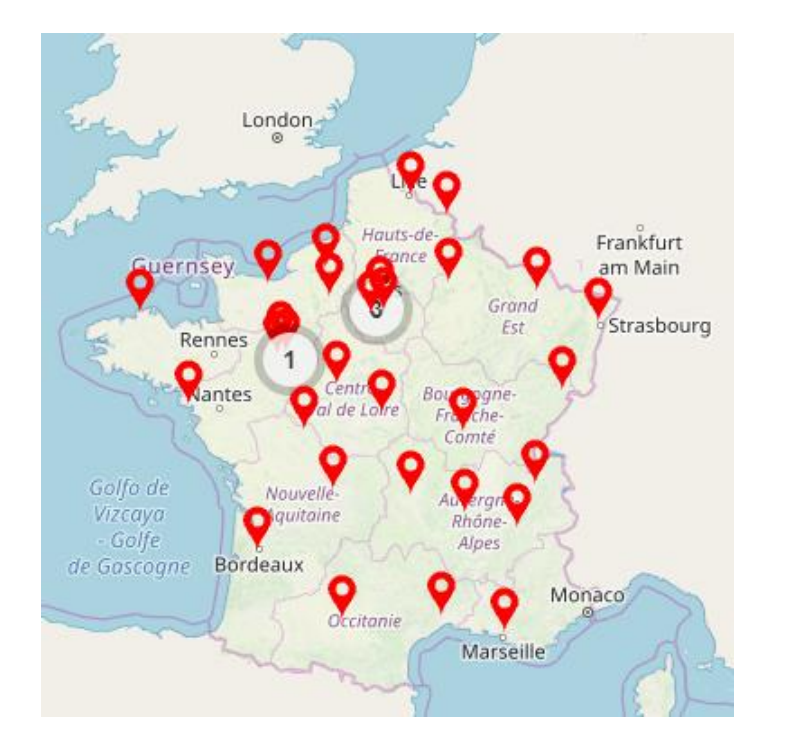

- Les **dates des journées portes** ouvertes
- Des **contacts** pour échanger avec un responsable pédagogique
- Une **description précise** : l'organisation des enseignements, les débouchés, les capacités d'accueil etc.
- Les **attendus** : les connaissances et compétences nécessaires pour réussir
- Les **critères généraux d'examen des vœux**

### **PARCOURSUP 2020 : QUELQUES CHIFFRES**

Taux de propositions acceptées (hors CNED et apprentissage) par formation et type de bac

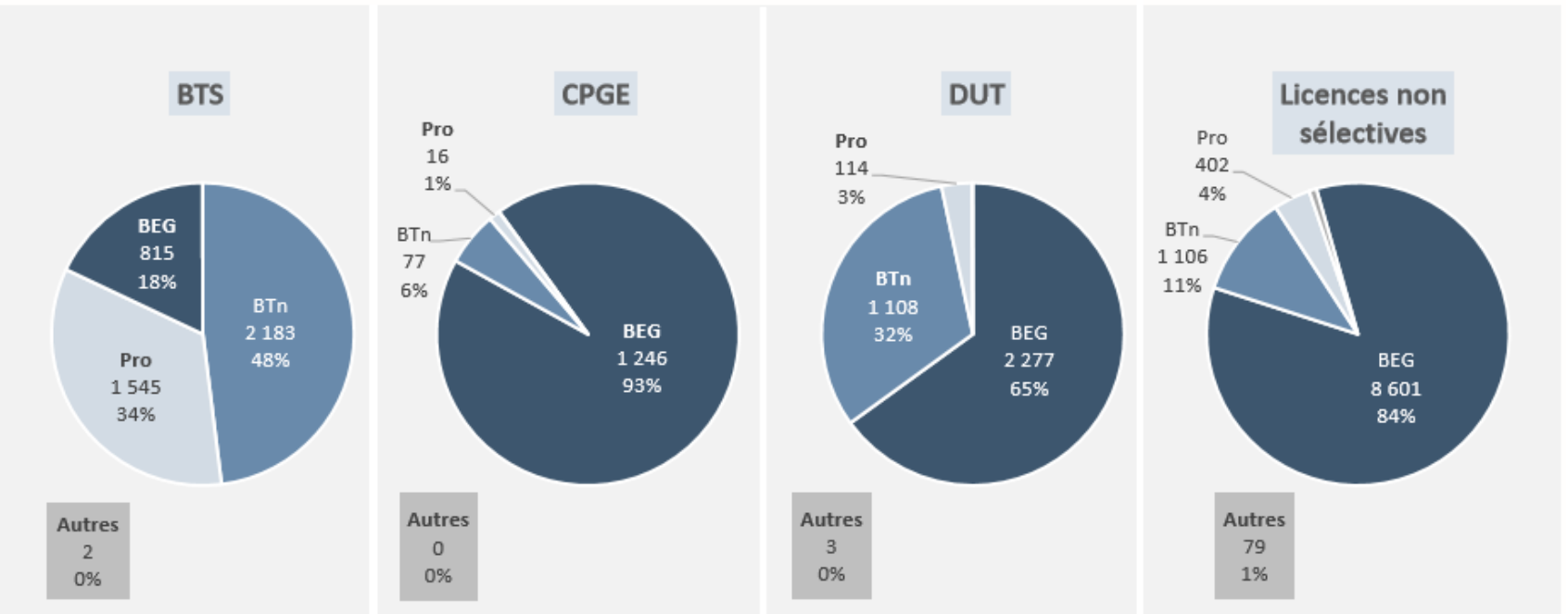

# **PARCOURSUP : LE CALENDRIER 2021**

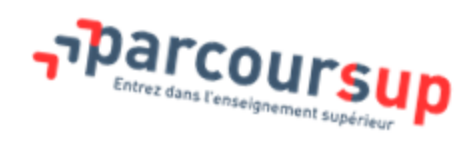

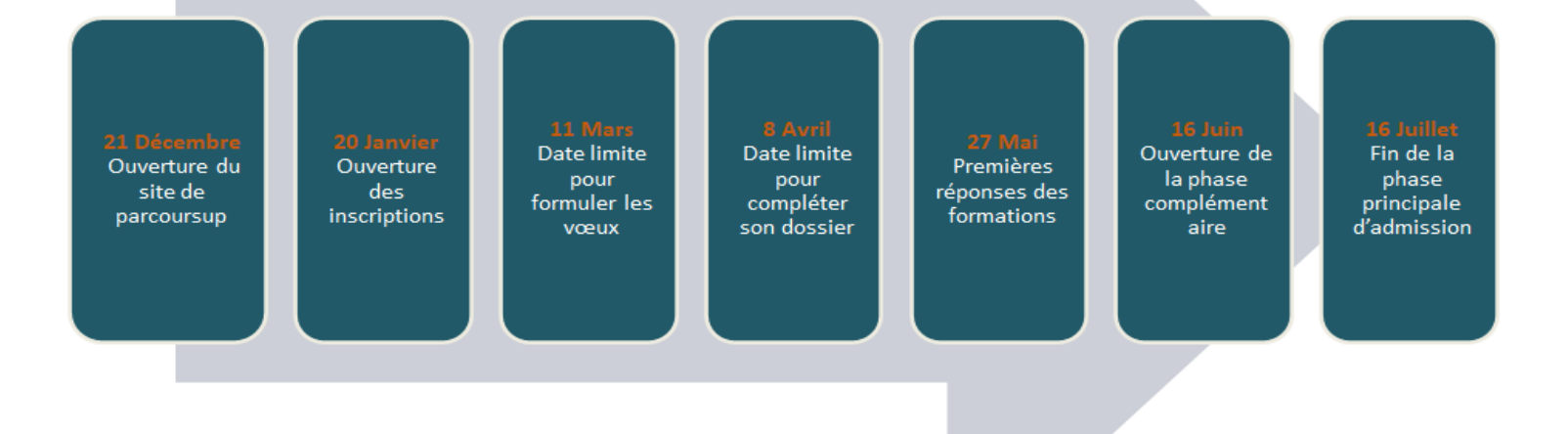

# **S'INSCRIRE SUR PARCOURSUP**

- **Les éléments nécessaires à l'inscription :**
- Une **adresse électronique valide** : pour échanger et recevoir les informations sur votre dossier
- **L'INE** (identifiant national élève en lycée général, technologique ou professionnel) ou **INAA** (en lycée agricole) : sur les bulletins scolaires ou le relevé de notes des épreuves anticipées du baccalauréat

*Important : renseigner un numéro de portable pour recevoir les alertes* envoyées *par la plateforme. Les parents ou tuteurs légaux peuvent également renseigner leur numéro de portable pour recevoir les mêmes alertes Parcoursup.*

### **1ÈRE PHASE : FORMULER DES VOEUX MOTIVÉS** Du 20 janvier

- **Des vœux formulés sans contrainte par le candidat, qui sont le fruit de sa réflexion personnelle et de ses échanges avec l'équipe pédagogique :**
- Des vœux motivés : en quelques lignes, le lycéen explique ce qui motive chacun de ses vœux. Il est accompagné par son professeur principal

*inclus* 

- **Des vœux non classés** : aucune contrainte imposée pour éviter toute autocensure
- Pour des **formations sélectives** (Classe prépa, BTS, DUT, écoles, IFSI, IEP…) et **non sélectives** (licence, PASS)
- **Jusqu'à 10 vœux**

*Conseil : penser à diversifier ses vœux entre des formations sélectives et non sélectives Conseil : éviter de ne formuler qu'un seul vœu (en 2019, les candidats ont formulé 9 vœux en moyenne)*

## **LES VOEUX MULTIPLES**

 $\frac{Du}{20}$  *Janvier* 

**Pour élargir les possibilités, les lycéens peuvent faire des vœux multiples pour certaines formations :**

- **Un vœu multiple est un regroupement de plusieurs formations similaires** proposées dans différents établissements ou sites en vue de faire l'objet d'un même vœu et ainsi d'élargir les possibilités de choix des candidats.
- **Un vœu multiple correspond à un vœu** parmi les 10 vœux possibles.
- **Chaque vœu multiple est composé de sous-vœux qui correspondent chacun à un établissement différent.** Vous pouvez choisir un ou plusieurs établissements, sans avoir besoin de les classer. Vous pouvez faire jusqu'à 20 sous-vœux pour l'ensemble des vœux multiples.
- **Les lycéens peuvent faire jusqu'à 20 sous-vœux** pour l'ensemble des vœux multiples **le nombre de sous-vœux n'est pas limité et ils ne sont pas comptés dans le nombre maximum de sous-vœux autorisé.**

### **BTS, DUT, classes prépa, DN MADE :**

- ils sont regroupés par spécialité à l'échelle nationale
- chaque établissement proposant une même spécialité correspond à un sous-vœu
- pour demander une spécialité de BTS, DUT, classe prépa ou DN MADE : vous formulez un vœu multiple et vous pouvez choisir jusqu'à 10 sous-vœux dans cette spécialité

**Remarque** : la demande d'une classe prépa dans un même établissement avec ET sans internat compte pour un seul sous-vœu

**Exemple : vous demandez un BTS « Métiers de la chimie » dans 7 établissements différents**

à Dans votre dossier, ces demandes comptent pour 1 vœu et 7 sous-vœux

### **DCG (diplômes de comptabilité et de gestion) :**

- ils sont regroupés à l'échelle nationale
- Chaque établissement proposant un DCG correspond à un sous-vœu
- Pour demander un DCG : vous formulez un vœu multiple et vous pouvez choisir jusqu'à 10 sous-vœux
- **A savoir : pour l'ensemble de ces formations, vous pouvez faire jusqu'à 20 sous-vœux pour l'ensemble des vœux multiples.**

**Les IFSI (instituts de formation en soin infirmier) et les formations d'orthophonie, orthoptie et audioprothèse (pour la plupart d'entre elles)**

- Ils sont regroupés à l'échelle territoriale (au niveau de l'université)
- Un vœu multiple correspond à un regroupement d'établissements
- Pour demander un établissement : vous formulez un vœu multiple correspondant un regroupement d'établissements. Chaque établissement correspond à un sous-vœu et le nombre de sous-vœux est illimité.

A savoir : vous pouvez formuler 5 vœux multiples maximum

#### **Exemple :**

Vous demandez **une formation au sein du regroupement d'IFSI** porté par l'Université Bretagne Sud qui comprend 3 instituts. Cette demande compte pour 1 vœu multiple. Vous choisissez au sein de ce regroupement les instituts que vous souhaitez parmi les 3 proposés.

- **Les écoles d'ingénieurs / de commerce et de management qui sont regroupées en réseau et qui recrutent sur concours commun**
- Pour demander ces écoles vous formulez un vœu multiple pour un concours. Chaque école correspond à un sous-vœu et le nombre de sous-vœux est illimité.
- **Le réseau des 7 Sciences Po/IEP qui sont regroupées en réseau et qui recrutent sur concours commun (Aix, Lille, Lyon, Rennes, St Germain-en-Laye, Strasbourg, Toulouse)**
- Pour demander ces IEP, vous formulez un vœu multiple pour le concours commun (constitué d'épreuves écrites) qui vous permet de candidater automatiquement aux 7 Sciences Po/IEP . Vous recevrez une réponse pour chacun des Sciences-Po/IEP du réseau.

**Les EFTS (établissements de formation en travail social) sont regroupés par diplôme d'Etat à l'échelle nationale**

Pour demander un EFTS, vous formulez un vœu multiple par DE. Chaque EFTS correspond à un sous-vœu et le nombre de sous-vœux est illimité.

**Les parcours spécifiques « accès santé » en Ile-de-France sont regroupés à l'échelle régionale**

Pour demander un PASS en IDF, vous formulez un vœu multiple. Chaque PASS proposé par les UFR médicales de la région correspond à un sous-vœu et le nombre de sous-vœux est illimité.

### **Focus sur la demande de césure**

**Un lycéen peut demander une césure directement après le bac** : possibilité de suspendre temporairement une formation afin d'acquérir une expérience utile pour sa formation ou favoriser son projet (partir à l'étranger, réaliser un projet associatif, entrepreneurial…) Durée la césure : d'un semestre à une année universitaire

- Demande de césure à faire lors de la saisie des vœux sur Parcoursup (en cochant la case « césure »)
- L'établissement prend connaissance de la demande de césure uniquement au moment où le lycéen effectue son inscription administrative

### **Focus sur la demande de césure**

- Dès que le lycéen a accepté définitivement une proposition d'admission, il contacte la formation pour savoir comment déposer sa demande de césure
- La césure n'est pas accordée de droit : une lettre de motivation précisant les objectifs et le projet envisagés pour cette césure doit être adressée au président ou directeur de l'établissement.

### **Avantages de la césure :**

- Le candidat peut demander le maintien de sa bourse pendant la durée de la césure
- Le lycéen est bien inscrit dans la formation qu'il a acceptée et bénéficie du statut étudiant pendant toute la période de césure
- Il a un droit de réintégration ou de réinscription à l'issue de la césure sans repasser par **Parcoursup**

### **2ÈME PHASE : FINALISER SON DOSSIER ET CONFIRMER SES VOEUX**

 $^8$  avril inclus

**Pour que les vœux saisis deviennent définitifs sur Parcoursup, les lycéens doivent obligatoirement :**

- **Compléter leur dossier :** saisie du projet de formation motivé pour chaque vœu formulé, de la rubrique « préférence et autres projets » et des éventuelles pièces complémentaires demandées par certaines formations
- **Confirmer chacun de leurs vœux**

**Si un vœu n'est pas confirmé avant le 8 avril 2021, le vœu ne sera pas examiné par la formation**

### **2ÈME PHASE : LA RUBRIQUE "ACTIVITÉS ET CENTRES** Jusqu'au<br>8 avril inclus **D'INTÉRÊTS"**

**Cette rubrique permet au candidat de renseigner des informations qui ne sont pas liées à sa scolarité et qu'il souhaite porter à la connaissance des formations qui vont étudier son dossier :**

- expérience d'encadrement ou d'animation
- engagement civique, associatif
- expériences professionnelles ou stages
- ouverture au monde (pratiques sportives et culturelles)
- **Cette rubrique est facultative mais c'est un atout supplémentaire pour le lycéen** : elle permet de se démarquer, de parler davantage de soi et de mettre en avant des qualités, compétences ou expériences qui ne transparaissent pas dans les bulletins scolaires

## **2ÈME PHASE : LA RUBRIQUE "PRÉFÉRENCE**  Jusqu'au

**ET** 

# **AUTRES PROJETS"**

**Cette rubrique est composée de 2 parties distinctes qui doivent obligatoirement être renseignées pour finaliser le dossier candidat :**

● Une partie où le candidat doit exprimer en quelques phrases ses préférences entre les vœux formulés ou pour un domaine particulier. Ces informations seront très utiles pour les commissions académiques qui à partir de début juillet accompagnent les candidats qui n'ont pas reçu de proposition d'admission durant la phase d'admission.

8 <sup>- asqu</sup>'au<br>8 <sup>avril</sup> inclus

● Une seconde partie où le candidat doit indiquer s'il a formulé ou envisage de formuler des vœux dans des formations hors Parcoursup. Il doit également préciser s'il a des projets professionnels ou personnels, en dehors de la plateforme.

**IMPORTANT : ces informations sont confidentielles et ne sont donc pas transmises aux formations. Elles permettent simplement de mieux suivre les candidats durant la procédure et de mieux analyser leurs motivations et besoins.**

### **Focus sur l'examen du conseil de classe et la fiche avenir**

Le 2ème conseil de classe examine les vœux de chaque élève avec **bienveillance et confiance** dans le potentiel de chacun.

Pour chaque vœu saisi par l'élève, via la **fiche Avenir** transmise par la plateforme à chaque formation choisie par l'élève :

- le professeur principal donne un avis sur ses compétences transversales
- le proviseur donne un avis sur la capacité à réussir de l'élève

La fiche Avenir associée à chaque vœu est consultable par le lycéen dans son dossier **à partir du 27 mai 2021**

**La fiche Avenir comprend pour chaque vœu :** les notes de l'élève (moyennes de terminale, appréciation des professeurs par discipline, positionnement dans la classe) ; Les appréciations complémentaires du professeur principal ; l'avis du chef d'établissement

### **3ÈME PHASE : L'EXAMEN DES VOEUX PAR LES**   $\frac{D u}{2}$  8 avril au **ÉTABLISSEMENTS DEMANDÉS**

**Le dossier de chaque lycéen est transmis pour examen aux établissements d'enseignement supérieur. Pour chaque formation demandée, il comporte :**

- le projet de formation motivé
- **•** les bulletins de 1ère et terminale  $(1<sup>er</sup>$  et  $2<sup>ème</sup>$  trimestre ou  $1<sup>er</sup>$  semestre) et les notes aux épreuves anticipées du baccalauréat
- les pièces complémentaires demandées par certaines formations
- le contenu de la rubrique « Activités et centres d'intérêt », si elle a été renseignée
- la fiche Avenir renseignée par le lycée

### **3ÈME PHASE : L'EXAMEN DES VOEUX PAR LES**  Du 8avril au<br>27 mai **ÉTABLISSEMENTS DEMANDÉS**

**Le dossier de chaque lycéen est transmis pour examen aux établissements d'enseignement supérieur. Pour chaque formation demandée, il comporte :**

- le projet de formation motivé
- **•** les bulletins de 1ère et terminale ( $1<sup>er</sup>$  et  $2<sup>ème</sup>$  trimestre ou  $1<sup>er</sup>$  semestre) et les notes aux épreuves anticipées du baccalauréat
- les pièces complémentaires demandées par certaines formations
- le contenu de la rubrique « Activités et centres d'intérêt », si elle a été renseignée
- la fiche Avenir renseignée par le lycée

### **PHASE D'ADMISSION: LES LYCÉENS FONT LEUR CHOIX** A partir du

- Les candidats font leur choix en fonction des réponses qu'ils ont reçues
- **Ils reçoivent les propositions d'admission au fur et à mesure :** chaque fois qu'un candidat fera son choix, il libérera des places qui sont immédiatement proposées à d'autres candidats. Chaque jour, de nouveaux candidats auront donc de nouvelles propositions.
- **C'est pour cette raison que Parcoursup fonctionne en continu** : le dossier personnel des candidats est actualisé chaque jour.
- **Pour aider les candidats en liste d'attente à faire leur choix**, des indicateurs seront disponibles pour chacun de leur vœu :
	- Leur rang dans la liste d'attente et le nombre de candidats en attente
	- leur rang dans la liste d'appel, celui du dernier candidat admis cette année et celui du dernier candidat admis en 2020 (si l'information est disponible)

### **PHASE D'ADMISSION: RÉCEPTION DES RÉPONSES ET ACCEPTATION DES**   $\frac{A}{27}$  partir du **PROPOSITIONS**

- Le 27 mai 2021: le lycéen prend connaissance des réponses des établissements pour chaque vœu confirmé
- Il doit **répondre à TOUTES les propositions d'admission** reçues, **en respectant les délais de réponse** indiqués Lorsqu'il accepte une proposition d'admission, il peut conserver les vœux en attente qui l'intéressent davantage

### **PHASE D'ADMISSION: RÉCEPTION DES RÉPONSES ET ACCEPTATION DES PROPOSITIONS**A partir du<br>27 mai

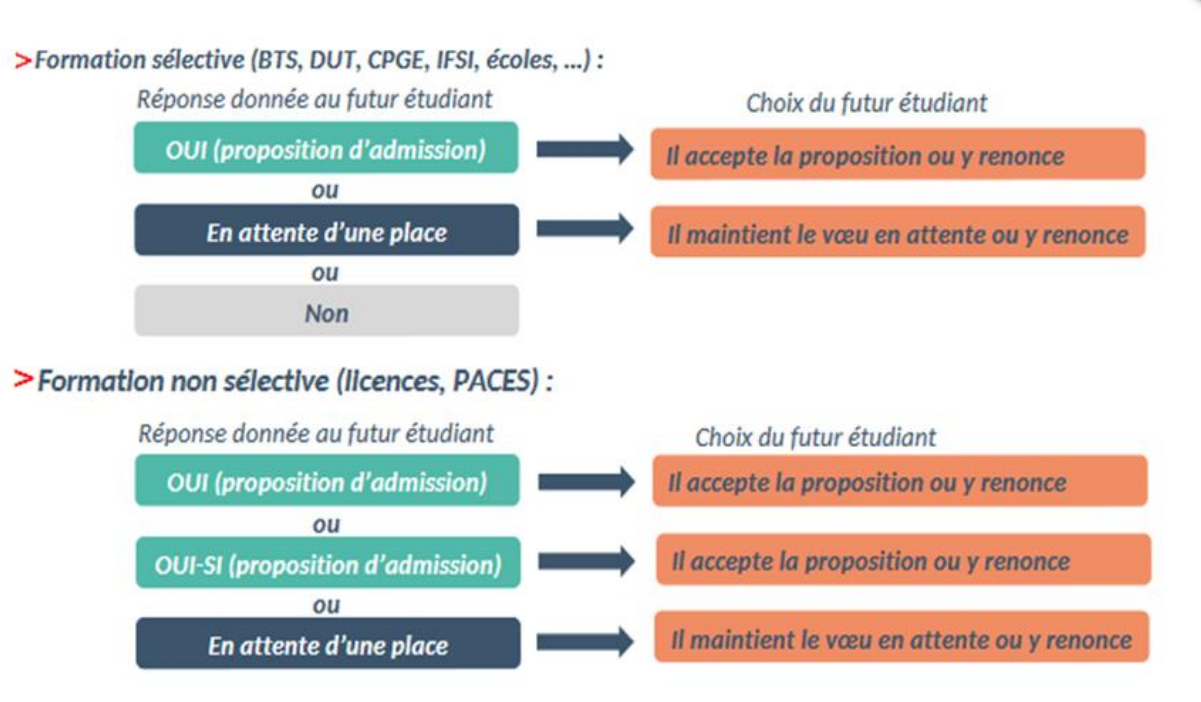

oui - si : le lycéen se voit proposer un parcours de formation personnalisé pour se renforcer dans les compétences attendues et se donner toutes les chances de réussir

### **Focus sur les « Oui-Si » de l'UGA (2019-2020)**

### Les différents dispositifs d'aide à la réussite

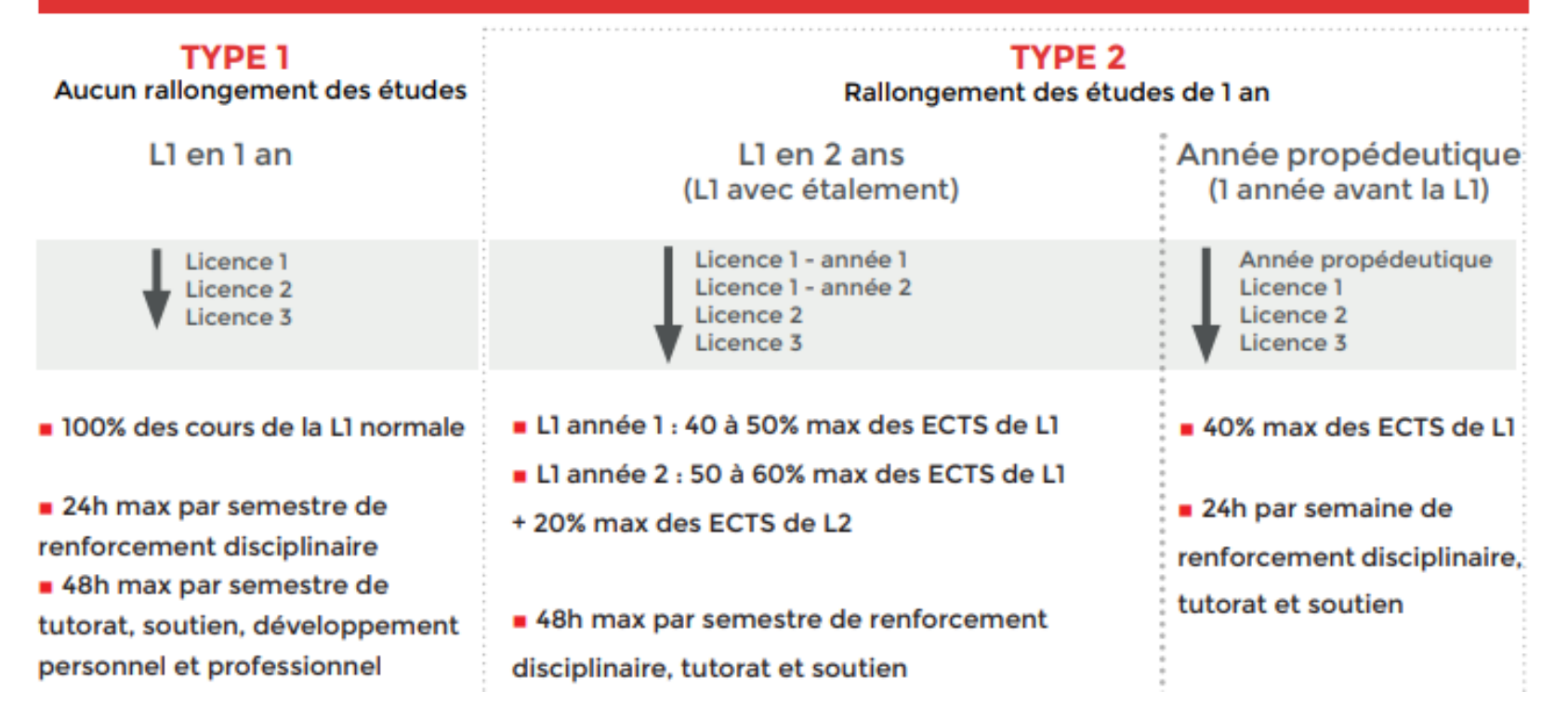

# **LA SITOTHÈQUE DE L'ORIENTATION**

● **Site de l'onisep** : <http://www.onisep.fr/>

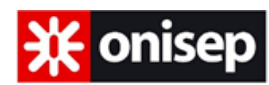

- Fiches et vidéos métiers, classement par domaine ou par intérêt professionnel.
- Quizz d'intérets: [http://www.onisep.fr/Decouvrir-les-metiers/Des-metiers](http://www.onisep.fr/Decouvrir-les-metiers/Des-metiers-selon-mes-gouts/Quiz-quels-metiers-pour-moi)selon-mes-gouts/Quiz-quels-metiers-pour-moi
- [Partie dédiée à l'académie de Grenoble](http://www.onisep.fr/Pres-de-chez-vous/Auvergne-Rhone-Alpes/Grenoble) : http://www.onisep.fr/Pres-de-chezvous/Auvergne-Rhone-Alpes/Grenoble
- **Site de l'Etudiant** : <https://www.letudiant.fr/>

**I**

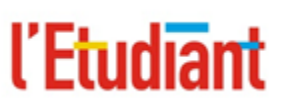

● **Les sites des universités ou écoles :** <https://www.univ-grenoble-alpes.fr/> <http://www.sciencespo-grenoble.fr/> <https://iut2.univ-grenoble-alpes.fr/> <https://iut1.univ-grenoble-alpes.fr/> <http://www.grenoble-inp.fr/>

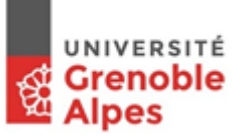

# **LA SITOTHÈQUE DE L'ORIENTATION**

- **Inscription à des MOOC (Massive Open Online Course)** : <https://www.fun-mooc.fr/>
	- Exemples : Introduction à STAPS / Le droit, est-ce pour moi ? / Entrer à l'IUT, les codes pour booster son dossier / Devenir ingénieur c'est possible…
- **Le site du Ministère à destination des terminales avec un calendrier de l'année, des procédures et des outils : [www.terminales2020-2021.fr](http://www.terminales2020-2021.fr)**
- **Des questions sur l'étranger ?** [www.euroguidance-France.org](http://www.euroguidance-france.org/)
- **Des questions sur l'apprentissage ?** [https://www.alternance.emploi.gouv.fr](https://www.alternance.emploi.gouv.fr/) <http://www.lapprenti.com/>
- **Quels sont les métiers qui recrutent ? France Stratégie a proposé une enquête détaillée « Les métiers en 2022 » :** [www.strategie.gouv.fr](https://www.strategie.gouv.fr/sites/strategie.gouv.fr/files/atoms/files/fs_rapport_metiers_en_2022_27042015_final.pdf)

# **LES AUTRES ORIENTATIONS Les études à l'étranger**

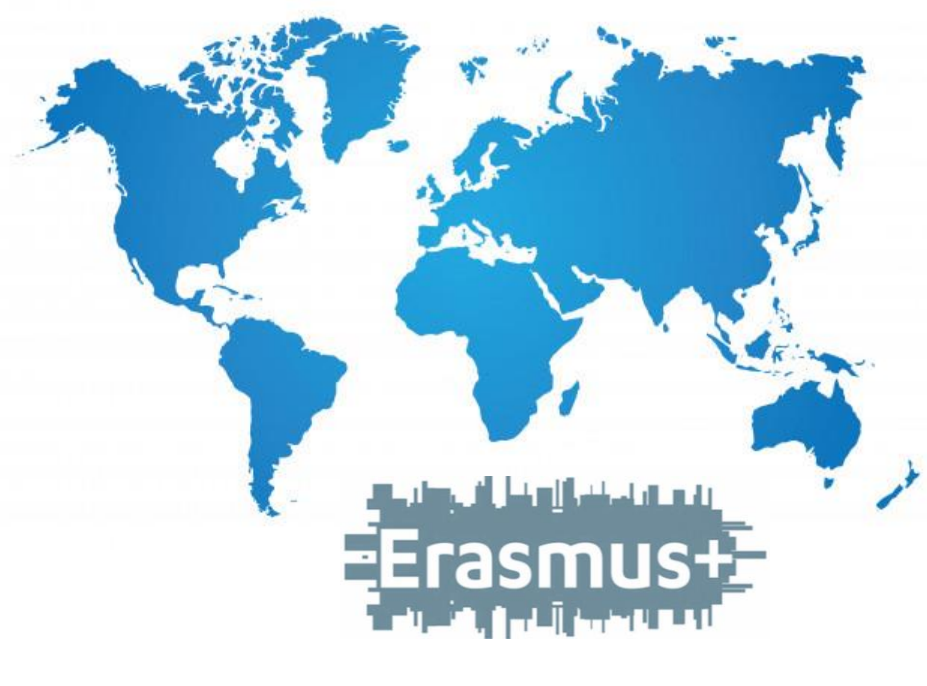

- Découvrir une **nouvelle culture** et une
- nouvelle **langue**
- S'enrichir **personnellement et humainement**
- Optimiser ces **atouts professionnels**
- S'initier à de nouvelles **méthodes d'apprentissage**
- Possibilité de faire un **stage** ou d'étudier à l'étranger
- **Aides aux financement** du projet possibles
- des destinations dans le monde entier: Union européenne, Arménie, Egypte, Albanie, Kosovo, Caraïbes etc.

# **LES AUTRES ORIENTATIONS**

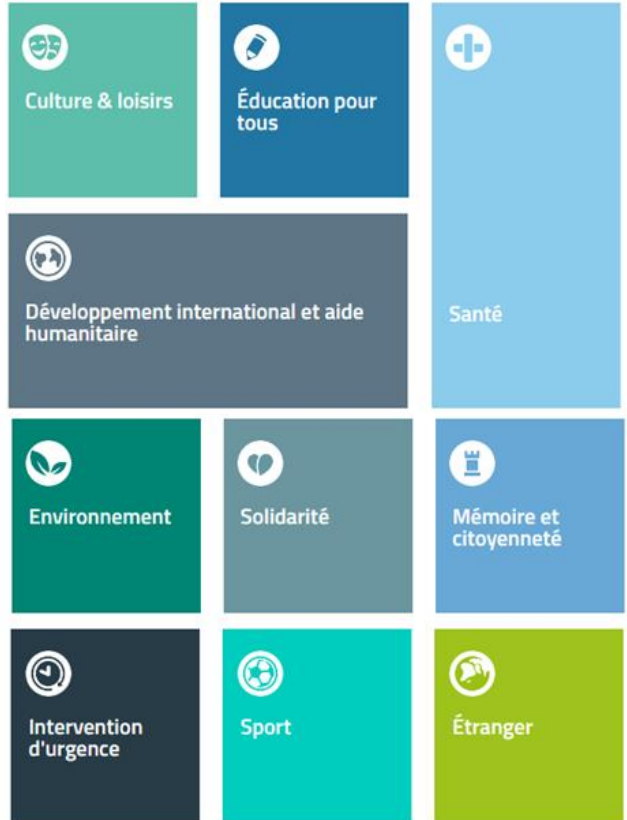

- **Le service civique** Pour des jeunes de **<sup>16</sup> <sup>à</sup> <sup>25</sup> ans** (jusqu'à 30 ans pour les jeunes en situation de handicap)
	- **Indemnisé** 580 euros par mois
	- **Aucun diplôme** prérequis
	- Mission d'intérêt général au sein d'une **association**, d'un **établissement public**, d'une **collectivité**
	- En **France** ou à **l'étranger**
	- 9 domaines d'actions

## **LES AUTRES ORIENTATIONS Formations pour adultes (AFPA, GRETA)**

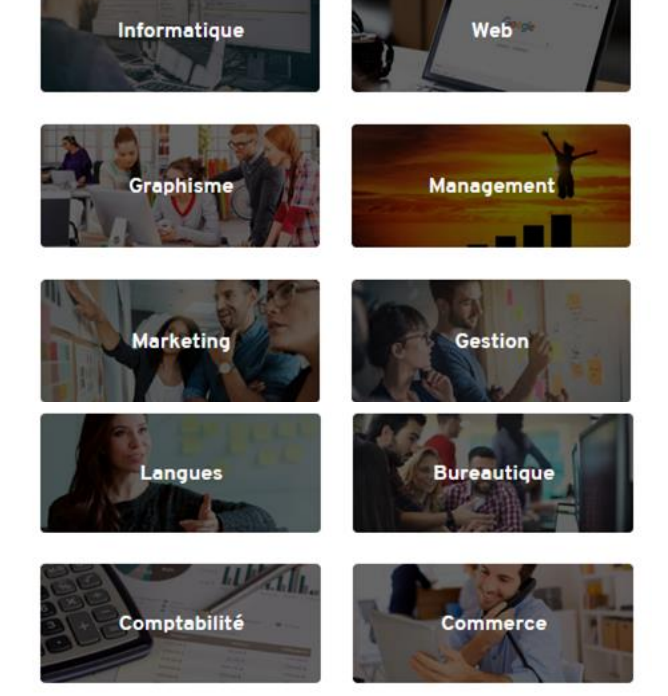

- Diplôme qualifiants et **professionnels** reconnus par l'état
- Possibilité **d'alternance** avec aide à la recherche d'entreprise
- Des plateaux de formation qui recréent des **conditions réelles de travail**
- Des formations en **distanciels**
- Un **accompagnement personnalisé** tout au long de la formation par un référent unique
- Possibilité d'entrée en formation **tout au long de l'année**
- Des **domaines variés**

# **LES AUTRES ORIENTATIONS**

### **Les concours d'entrée dans la fonction publique**

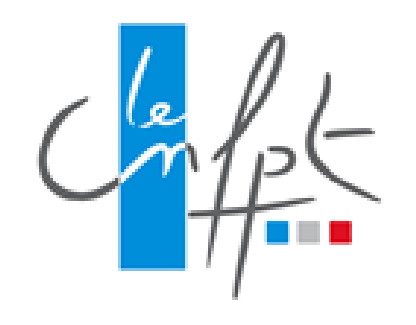

- Une très grande **variété d'emploi**
- Un cadre **sécurisant**
- Possibilité d'exercer **partout en France**
- Prise de **responsabilités**
- Une **prépa concours** (CNFPT) pour une diversité de concours

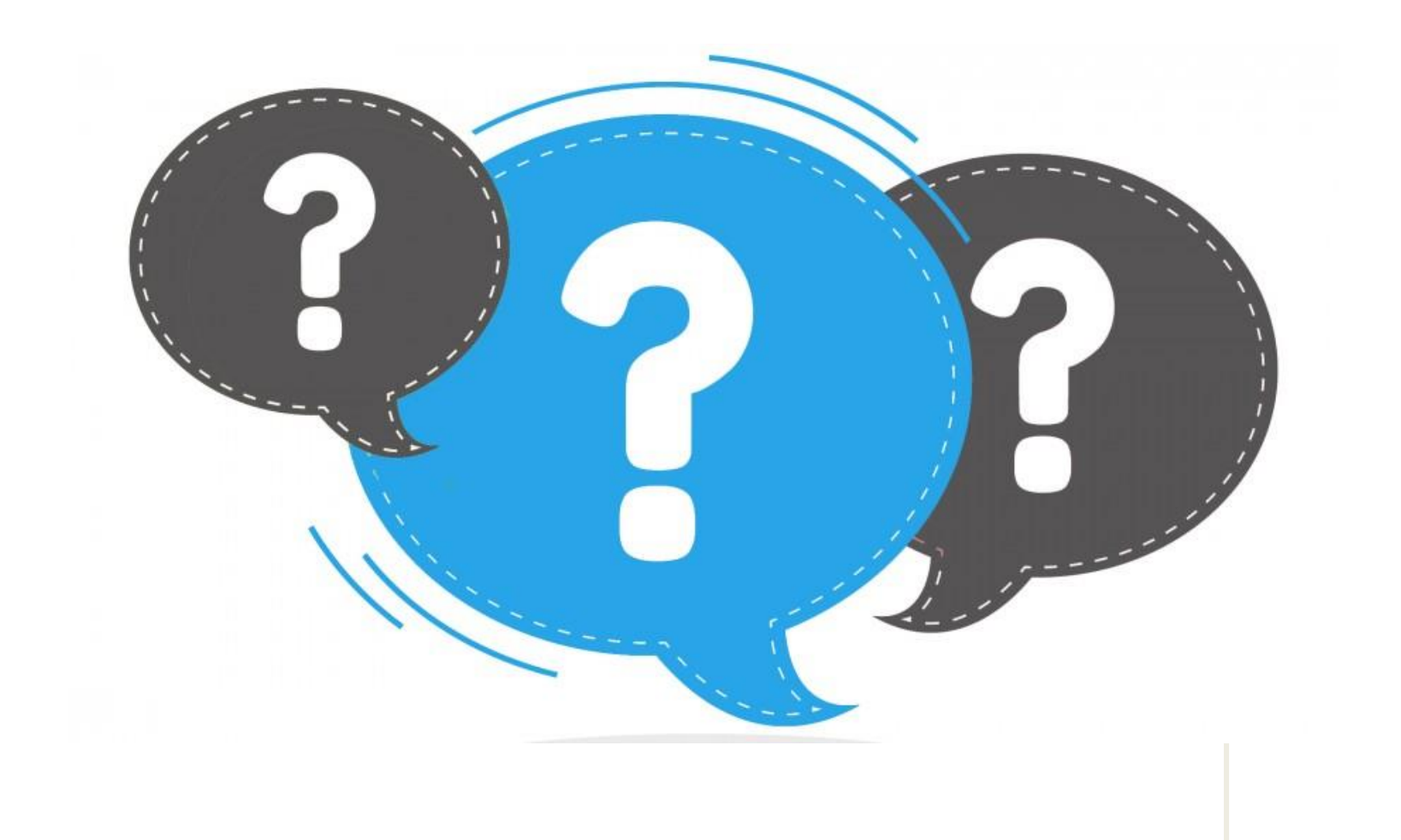